## Autocad of 2010 video lessons mep mechanical

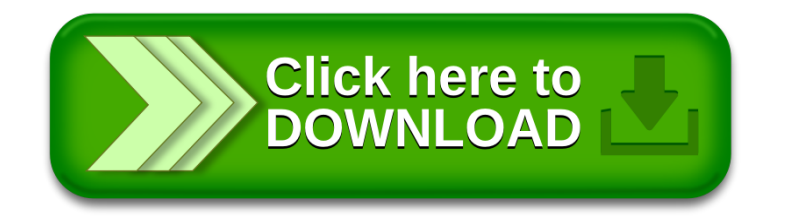